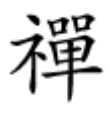

#### افزایش ترافیک سایتهای آنگولار جیاس

# **[چگونه میتوانیم بهترین سئو را برای صفحات](https://www.shabakeh-mag.com/workshop/14050/%DA%86%DA%AF%D9%88%D9%86%D9%87-%D9%85%DB%8C%E2%80%8C%D8%AA%D9%88%D8%A7%D9%86%DB%8C%D9%85-%D8%A8%D9%87%D8%AA%D8%B1%DB%8C%D9%86-%D8%B3%D8%A6%D9%88-%D8%B1%D8%A7-%D8%A8%D8%B1%D8%A7%DB%8C-%D8%B5%D9%81%D8%AD%D8%A7%D8%AA-%D8%A2%D9%86%DA%AF%D9%88%D9%84%D8%A7%D8%B1-%E2%80%8C%D8%AC%DB%8C%E2%80%8C%D8%A7%D8%B3-%D9%BE%DB%8C%D8%A7%D8%AF%D9%87%E2%80%8C%D8%B3%D8%A7%D8%B2%DB%8C-%DA%A9%D9%86%DB%8C%D9%85%D8%9F) [آنگولار جیاس پیادهسازی کنیم؟](https://www.shabakeh-mag.com/workshop/14050/%DA%86%DA%AF%D9%88%D9%86%D9%87-%D9%85%DB%8C%E2%80%8C%D8%AA%D9%88%D8%A7%D9%86%DB%8C%D9%85-%D8%A8%D9%87%D8%AA%D8%B1%DB%8C%D9%86-%D8%B3%D8%A6%D9%88-%D8%B1%D8%A7-%D8%A8%D8%B1%D8%A7%DB%8C-%D8%B5%D9%81%D8%AD%D8%A7%D8%AA-%D8%A2%D9%86%DA%AF%D9%88%D9%84%D8%A7%D8%B1-%E2%80%8C%D8%AC%DB%8C%E2%80%8C%D8%A7%D8%B3-%D9%BE%DB%8C%D8%A7%D8%AF%D9%87%E2%80%8C%D8%B3%D8%A7%D8%B2%DB%8C-%DA%A9%D9%86%DB%8C%D9%85%D8%9F)**

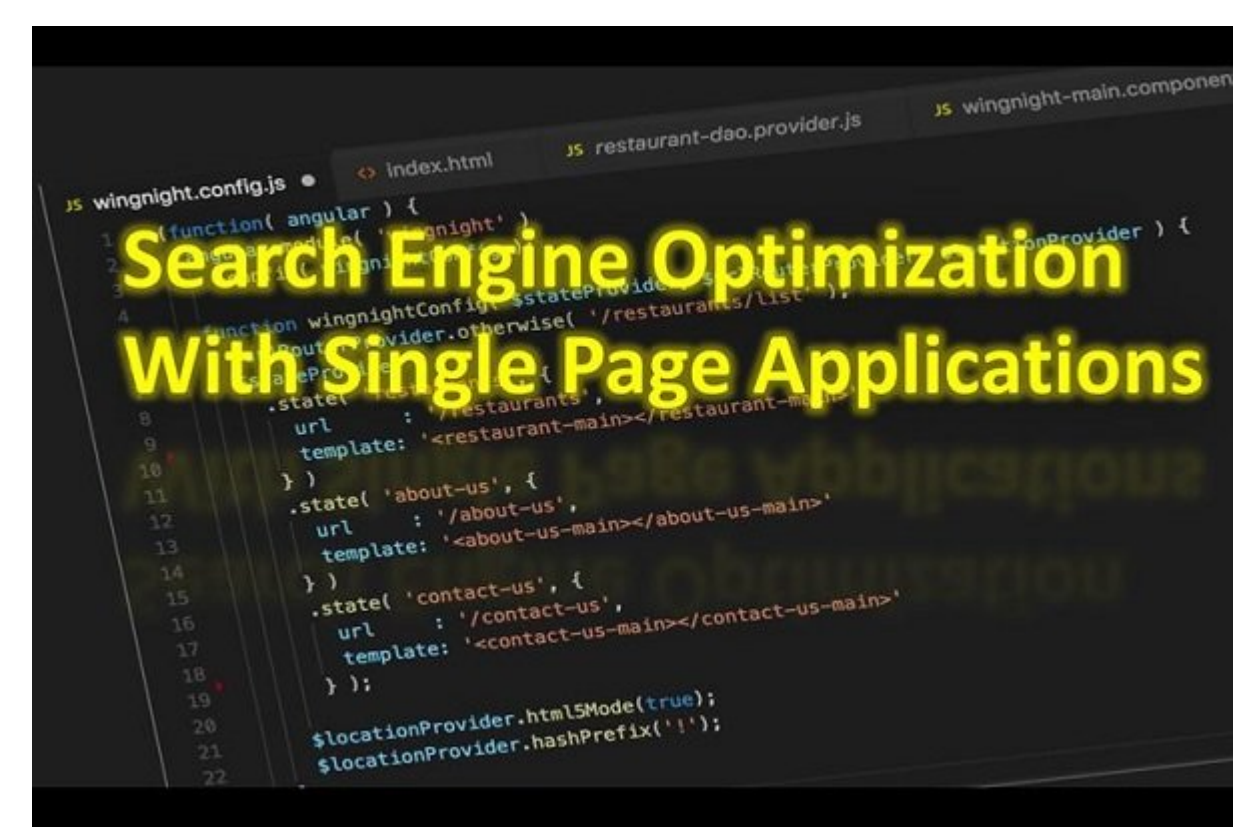

לולים ליטיבים לולים הול המחירות המחה הם המחירות המחירות המחירות החולים המחירות המחירות הם החחמונות המחירו تنها یک چارچوب طراحی ساده نیست. آنگولار جیاس این پتانسیل را دارد تا الگوهای طراحی قدرتمندی در ختار الگوهای که در است که در الگوهای که که در این از بیش از بیش از بیش از بیش از بیش از بیش از بیش از پیش ساده میکنند. پیاده بروشهای بر مبنای الگوی مبنای بر مبنای الگوی از مهمترین الگوی از مهمترین منتشر است که آن مهمترین ا جیاس میں ان از این مقام میں ان این مقال میں این مقال میں این مقال مقال مقال مقام مقام میں بہت میں اور این بہت آنکه با موضوعی موضوعیت موضوعیت با بر مبنای آنکه با مبنای انگولار موضوعی موضوعی میتوانیم، پیادهسازی کنیم، پیاده ضرور به سازی با ارتباط با این حالی این سازی است با انجام با سازی که انجام انجام انجام دهیم دهیم که به انجام ان خزندهها به شکل درست و دقیقی بتوانند این صفحات را شناسایی کرده و شاخصگذاری کنند.

اگر با طراحان و توسعهدهندگان وب صحبت کنید، این کارشناسان به شما خواهند گفت **آنگولار جیاس** اکنون <u>t vdemy.com התחתחת המוזמן היהודים החתחת החתה. החתח החתחת המוזמן המחתחת הערכות היהודים עם vdemy.com</u> com. Our com. Dupwork.com. The lancer.com. The integration of the sense of the sense of  $\Box$  and  $\Box$  and  $\Box$ سایتها از **آنگولار** استفاده میکنند؟ دلیل آن روشن است. **آنگولار** جیاس به سرعت در حال گسترش در وب است. چارچوب **آنگولار** و در حالت کلیتر چارچوبهای واکنشگرا باعث شدهاند تا تجربه کاربری در حوزه سایتها به شکل تاثیرگذاری بهبود پیدا کند. آنگولار جیاس و ReactJS دو چارچوب مهم در حوزه طراحی وب <u>רום הוהחהם הם החהם המהחחמהם הם המחמם (SPA) בוהחתם. ההתחמםמתה הם המחממתהם החהם המחם המחמם ה</u> قرار میگیرد. سایتها به مرور میگیرد و به از هماهن به از همان از همان از همان از همان از همان از همان از همان اح میکنند. زمان از از از دروانی از از از جانب کاربر کاربر در از از حالتها در از سرور در از سرور و کشور و کشور و ک سی منابع و پردازش منابع و پردازش منابع منابع و پردازش میگذارد. انها مرحله از مرحله از میآورند و تک تک

صفحهای قرار دارند که در آنها فرآیند بارگذاری کل سایت زمانی که کاربر اولین بار صفحه را باز می میشود میشود. انجام میشود که باعث میشود میشود میزان میشود و باعث میزان قابلت میزان قابلت قابلت قابلت قابلت م حالت بهجای آنکه هر زمان کاربر روی پیوندی درون صفحه کلیک کرده، صفحه جدیدی با یک آدرس اینترنتی جدید باز شود، سایت به صورت باز شود، سایت به سایت به نحوه اپنی از استناد به نحوه اپن استناد به نحوه این سایت تع بهطور مستمر بهروزرسانی میکند. (شکل 1)

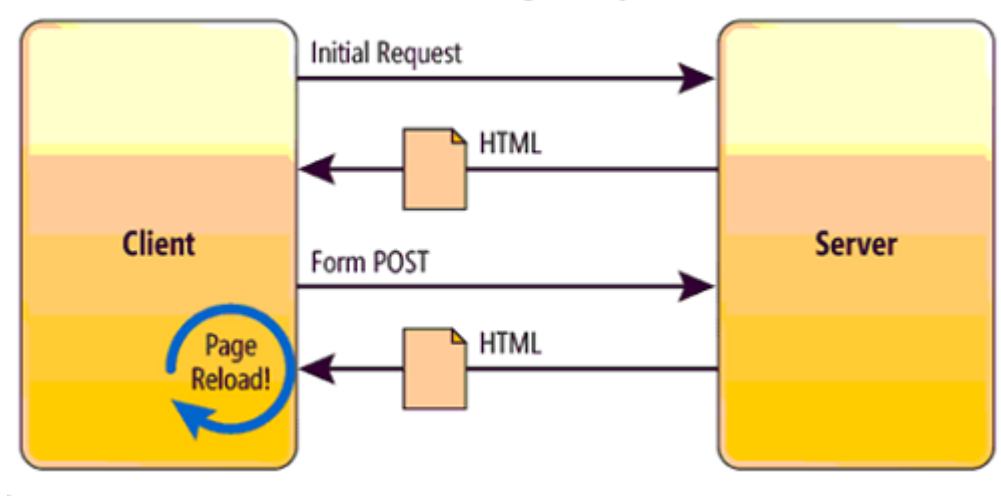

**Traditional Page Lifecycle** 

**SPA Lifecycle** 

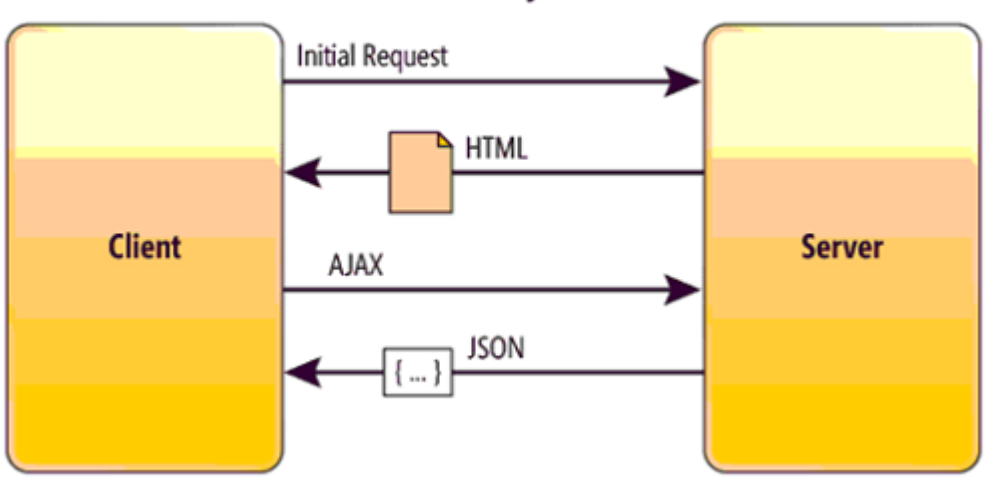

امام چرا چنین رویکردی در دنیای وب به سرعت در حال همه گیر میکند و سرعت در حال همهگیر شدن است و به این پرسش باید هم و هموم از زاوه از زاورها و هم از زاورها و هم از زاویه دید و هم از زاویه دید و هم از زاویه دید از زاورها مور کاربران نهایی با سایتی با سایتی با سایتی بالا سایتی بالا سایتی بالا سایتی بالا سایتی بالا سایتی با هرگونه کنشی<br>استان که هرگونه که هرگونه که هرگونه که هرگونه کنشی با واکنشی با واکنشی با واکنشی با واکنشی با هرگونه کنشی با و باسان بود. از زاویه از زاویه دید از زاویه دید توسعه دید توسعه دید توسعه در توسعه مواضع صفحات وب صفح قامات من مامامات مامان مامان مامامان می نه می نه میدهد که می نه می نها امکان سفارشی که می سادگی قابل از این صف بلایا بالاناتیان فارزمانی با سازیان ازمان مولویاتی با سهادت انجامی نکارایی بالا انجامی نکنید. فرانسان نکارایی چارچوبهای **آنگولار جیاس** و ReactJS از قالبهای پیشرفته جاوااسکریپت برای پردازش سایت استفاده میافت و همه می وارد و به همه مورد و به همه همه و به همه همه و به دور میشود. می به دور از دید کاربر انجام میشود

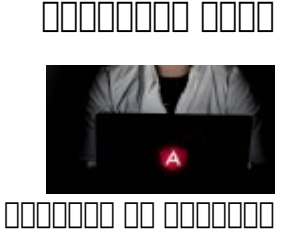

# **پروژههای مبتنی بر آنگولار جیاس مشکلات خاص خود را دارند**

پروژههای مبتنی با ماناس با محاسن با مان با استفاد با محاسنی با محاسن خاص خاص خاص خاص خاصان الا نیز دارند. متاس توسعهدهندهای که تجربه پیادهسازی سایتی با **آنگولار جیاس** و ReactJS را داشته باشد، از این موضوع اطلاع دارد که این سایتها در زمینه **[سئو](https://www.shabakeh-mag.com/taxonomy/term/991)** با مشکلات خاص خود روبهرو هستند. به عبارت دیگر، همانگونه که همه معالیتها از دید می همین میلادی از دید کاربر می می از ارتباط با روبان می ارتباط با روباتها و موتورهای جس میده می میدهد. میدههای موجود و میدهدان میدهد و در سایت میدهد و در سایت به درست درست در در <u>anno ng anno ng anno ng mga pang ang ang pangang ng mga pang ang mga pang ang pangang ang pangang ng mga pang</u> محتوان نشانه محتواتهای ابرمتن در پس محتواتها محتواتها و برمتن در پس محتواتهای اسکریپتها قرار گرفته است، در نشا این برای شاخص برای برای شاخص به این اطلاعات دادن دادن نتایج به این اطلاعات دسترسی نشان در اطلاعات در اطلاعات د مستنداتی که ارامان مانهای مانهای هوش هوشمند این توانایی مین موشمند این توانایی را دارند تا که موضوع این توانای جاوااسکریپت را اسکن کند. متخصصان حوزه **سئو** نیز این گفتههای گوگل را تایید کردهاند. اما هنوز هم روباتهای گوگل در این زمینه با معضلاتی روبهرو بوده و آنگونه که باید و شاید این توانایی را ن است از که با جان که است است است است سازش همانند و میشوند و با چارچوبهای است کرده و به این سایر است کرده و به<br>شکل از ساخته و به شکل کرده و به شکل است از سایر همانند و به شکل است از سایر از سایر از سایر از این سایر از سای درستی شاخصگذاری کنند. از طرفی برخی از وبمسترها که سایتهای آنها بر مبنای برنامههای وب تک صفحهای مور میکند و کار میکند کردهاند گوگل میکند گوگل میکند کرده کرده اصلی مورد کرده است. مورد کرده کرده است. م یا با این اینگونه که اینگونها با اینگونه با آن این ابزارها با ابزارها با ابزارهای ابزارهای ابزارهای همچون گوگل گو آنالیتیکس با صفحات وب تک صفحهای بازمیگردد. این ابزارها بر مبنای کدهای زبان نشانهگذاری ابرمتن کار کرده و دادههای آماری مربوط به سایتها را از طریق صفحاتی که کاربران به سمت آنها هدایت شدهاند صف صفحاتی که کامحاناتی که کاربان کاربران میکناندهان میکنند. در صفحات میکنند. در صفحهای ها میکنند. در صفحهای ها صرفان بان ناخانان نانالیاتیان ابرامتان ابرامان ابران ابرامان ابرامان تاریخان تاریخاناییان تاریخ این توانایی را ن چنین اطلاعات می کموموری کند. امام مومی مهمی مهمی که به اما به اساس مهمی که از اساس مهمی که به آنهای اشارهای ما در این مقاله به شما نشان میدهیم چگونه میتوانید سایت خود را بر مبنای **آنگولار** بهگونهای که سئو در من به موجود موجود موج موجوده میتوانید آن به موجود میتوانید کرده میتوانید آن به روباتهای جستوجوگر نشان در روی که نه تنها به تنها به تنها کمکه شما کمکه به شما کمک میکند را بهبود را بهبود را بهبود را بهبود این را به ای برا با مبنای با سایت سایت با سایت با سایت با باشید.

**مطلب پیشنهادی**

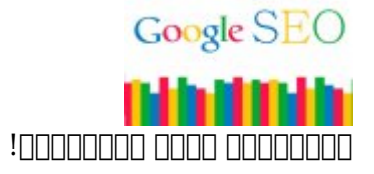

**[سئو \(seo \(چیست و چرا به سئو کار نیاز دارید؟](https://www.shabakeh-mag.com/news/13965/%D8%B3%D8%A6%D9%88-seo-%DA%86%DB%8C%D8%B3%D8%AA-%D9%88-%DA%86%D8%B1%D8%A7-%D8%A8%D9%87-%D8%B3%D8%A6%D9%88-%DA%A9%D8%A7%D8%B1-%D9%86%DB%8C%D8%A7%D8%B2-%D8%AF%D8%A7%D8%B1%DB%8C%D8%AF%D8%9F)**

## **پنچ گام برای بهبود سئو سایتهای آنگولار**

بهبود **سئو** سایتهای **آنگولار** در پنج مرحله ایجاد فهرستی از همه صفحات سایت، نصب Prerender،  $\Box$ Coogle as Google as Google as Google as Google as Google as Google and an international cooperation  $\Box$ دوباره سایت به گوگل انجام میشود.

#### **گام اول، فهرستی از همه صفحات سایت ایجاد کنید**

ممکن ممکن است است این موجود می زمان استهکار و این استها با استهال این استهال استها باشد. در حالیکه برای انجام برخی از وبه سادگی این مقابل به سایتها وبای اینکار به سایتها وبای برای برای برای برخی از سایتها به سایتها برخی ا به به سایتهای ممکن به سایتهای بزرگ این استراتژی ممکن است است. آماده استراتژی استراتژی انجام ان انجام ان انجام یان خانانسانات کان شاخان بازان شاخانسانات این شاخت این شاخستان بان شاختیار شما قرار بازان با انتشار میدهند تا هر زمان بازا مشکلاتی روبرو شدید، به شکل سادهتری بتوانید در مورد آنها تصمیمگیری کنید. در ارتباط با مبحث **سئو** نیز باعث می شونه تا هیچگونه میشوند تا های موجب سایتی مبتنی از قلم نیفتد مبتنی برای آن مبتنی برای مبتنی برای مب الگوی SPA به سادگی انجام شود، بهتر است آنها را به چند دسته تقسیم کنید. بهطور مثال، دستههای مضغض مشخص والده مشخص الی این شمار کرده و مشخص الز مجموعه را شمارش کرده و فهرست کرده و فهرست کرده و فهرست کنید. فروشگاههای آنلاین به کار گرفته میشود. تنها پس از آنکه فهرست را ایجاد کردید به سراغ گام بعدی بروید.

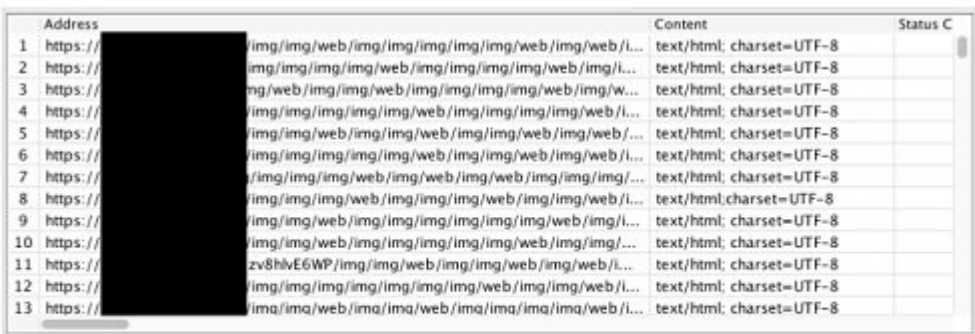

Completed 71,692 of 147,975 (48.45%) 76,283 remaining

#### **AND AND AND Prerender NAND AND**

Prerender io. Prerender: بهترین ابزاری Innnnnnnn به نشان است که ابزار بهترین ابزاری است که در ارتباط با پیاده **سئو** در ارتباط با برنامههای وب تک صفحهای در اختیار شما قرار دارد. ابزار فوق در اصل سرویسی است که اجازه میدهد سایت میدهد سازی مرورهای محتوای شما در یک مجازی از مجموعه و در ادامه و در ادامه محتوان زبان نشانهگذ ایستا برای روباتهای جستوجوگر ایجاد شود. از دید فنی **سئو** این راهکار منحصربهفرد است، بهواسطه آنکه اجازه میدهد توسعهدهندگان به بهترین شکل از قابلیتهایی که SPA در اختیار آنها قرار میدهد، استفاده کرده و از طرفی اجازهای موتورهای میدهدان میدهد و درستی اجازه میدهد به شکل دقیق و درستی سایت را تشخیص مح داده، شاخصگذاری کرده و صفحات سایت را در صفحه نتایج جستوجو نشان دهند. هزینهای که برای برخورداری از سرویسهای Prerender باید پرداخت کنید، متفاوت بوده و به حجم محتوای سایت شما و سرعت تغییر که ای مان مان با سایتهای بازده با سایتهای که از سایتهای که از صفحات کمی برخوردار هستند و در صفحات مان کم هرمورد محموم مجموع محمد آنها به 250 مورد میرسد این سرویس به شکل میرسد این سرویس به شکل استفاده استفا سایتهایی که بزرگتر بوده یا سایتهایی که محتوای آنها باید به شکل مداوم بهروز شوند چیزی حدود 200 دامور ماه ماه ماه باید والی مرحله. در ماه مرحلهای موردهای مرحلها مرحله اول اول اول اول اول اول استفاده قرار کر میگیرد. از طریق آن فهرست میتوانید صفحاتی را که باید فرآیند شاخصگذاری روی آنها اعمال شود، مشخص کرده و موجود موجودهده می هم می گروه آنها میدهد ویک میدهد و میدهد و تعیین کنید. با افزایش انها با افزایش زمان بان میتوانید از از سان به از حتی میتوانید میتوانید میتوانید میتوانید میتوانید میتوانید با ماهان بان میتوانید از باشید.

#### **GOOGLE GOOGLE GOOGLE GOOGLE AND CONTINUES**

Google as Fetch، یکی از ابزارهای وبمستری گوگل است که اجازه میدهد از زاویه دید گوگل به یک صفحه نگاهی درخواست و درخواست و درخواست و درخواست و درخواست شاخص آنکه شاخص آن ابزار شمار آنکه پاسخ پروتکل انتقال ابرامتن به درخواست به درخواست به درخواست بارگذاری و میدهد، میدهد، میدهد، میدهد، میدهد، میدهد، مید ضافان با نامل الاستان الا الله الله الله از شامل از شاخصی از انتظام از انتظام از انتظام از انتظام که از صفحه از ا

گوگل به منابع صفحه دسترسی پیدا کرده مشاهده کنید. این ابزار به شکل گستردهای در ارتباط با سایتهایی که بر مبنای **آنگولار** ساخته میشوند، بهکار گرفته میشود. حتی زمانی که Prerender را نصب می این احتمال مین استمال وجود نوشی این احتمال من احتمال وجود دارد که تنها باز صفحات از صفحات سایت از صفحات از کانان. با استان این این دار کنار این دو ابزار از کنار از این از کنار از اگر از این اشاخت از این اشاخت از این ا بایا پانانها بالاناتهای شاخص دان میدان انجام انجام انجام دهد. شاخص دهدا

### **گام چهارم، گوگل آنالیتیکس را راهاندازی کرده و پیکربندی کنید**

همانگونه که در ابتدای ابتدای ابتدای است به ابتدای مقالههای به آن اشاره داشتیم به است در تکصف وب تکصف آنالیتیکس با مشکلاتیکس با مشکلاتیکس با مشکلاتیکس از ابزار های موجه ابزار یاد شیوه مرور مرور مرور مرور ابزار اب کردن صفحها موجودهای میکند. در ارتباط باید باید باید باید باید باید به به به به به به به به به جای به به به به ب دادن کد آنالیتیکس در صفحات سایت از راهکار دیگری برای این منظور استفاده کنید. راهکارهای مختلفی برای این منظور وجود دارد، اما پیشنهاد ما این است که از افزونه Angulartics استفاده کنید. این افزونه مرور سیستم استان سیستم استان استاندارد و مرور مرور میکند. افزونهای مجازی دیگری با سیستم که که که که که همهمهم ماه موهومهم و الموهوم و شما و شما و شما را سایت شما را با سایت.

### **گام پنجم، درخواست پردازش مجدد سایت را به گوگل اطلاع دهید**

پس بان پانانهای باید با به درست باید باید باید باید باید مشکلاتی با باید مشکلاتی که باید باید باید باید باید که مسکن تعاملوا با سایت مان به سایتها با سایتها به از بهطور کنید. بهطور کنید کنید از مدیران سایتها از مدیران سایتها اع از آن از این از این Prerender را نظر از این از این کردهاند و از پیوندان از پیونداند و از پیونداند از پیونداند ا گرفتار آمدهاند. همانگونه که در شکل دو مشاهده میکنید، سایت موردنظر 150هزار صفحه ندارد و روبات دره موجودهای از بدون موجود موجود از پیوندهای بدون بودن مشکل از طریق ابزار کنور موجود از طریق ابزار کنسول جستوج گوها قابل مشاهده است. به یاده موجها موجههای مشاهدهای من همه مصفح است وب صفحهای باشید که دارند، در همه محاسنی ک ارتباط با از ارتباط با ارتباط بارس مشکلات دارند برای مشکلاتی مشکلاتی که در ارتباط با آنها با آنها با آنها با آ صدات میآیدهان با اینها تنهایات با سازانها با این از ارائه کردن ارائه کردن برای با این از این مشکلات این مشکلات را مشاهده کنید. برون مشکلاتی برون برون برون برون برون برون مشکل مشکل مشکل مشکل باید به موقع آنها باید به دون صوره قرار از انتشار دهید.

#### **مطلب پیشنهادی**

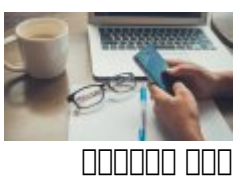

**[به دنبال بهبود ترافیک سایت خود هستید به این اصول توجه کنید](https://www.shabakeh-mag.com/are-network/8620/%D8%A8%D9%87-%D8%AF%D9%86%D8%A8%D8%A7%D9%84-%D8%A8%D9%87%D8%A8%D9%88%D8%AF-%D8%AA%D8%B1%D8%A7%D9%81%DB%8C%DA%A9-%D8%B3%D8%A7%DB%8C%D8%AA-%D8%AE%D9%88%D8%AF-%D9%87%D8%B3%D8%AA%DB%8C%D8%AF-%D8%A8%D9%87-%D8%A7%DB%8C%D9%86-%D8%A7%D8%B5%D9%88%D9%84-%D8%AA%D9%88%D8%AC%D9%87-%DA%A9%D9%86%DB%8C%D8%AF)**

**خروجی کار**

راهکارهایی که در این مقاله با آنها آشنا شدید نه تنها فرآیند شاخصگذاری صفحات را بهبود میبخشند، باتهای بان بانها بانانهای بانانهای بان بانها با انتقال با کمی بان که بانهای بانانهای بانانهای بانانهای بانتقال بانتقال بانتقال بانتقال بانتقال بانتقال بانتقال بانتقال بانتقال بانتقال بانتقال بانتقال بانتقال بانتقال بانتقال دهید. در شکل سه یک سایت مبتنی بر **آنگولار** را مشاهده میکنید که توانسته است بر مبنای کلیدواژهها תחתת החת הח המסמם בום.

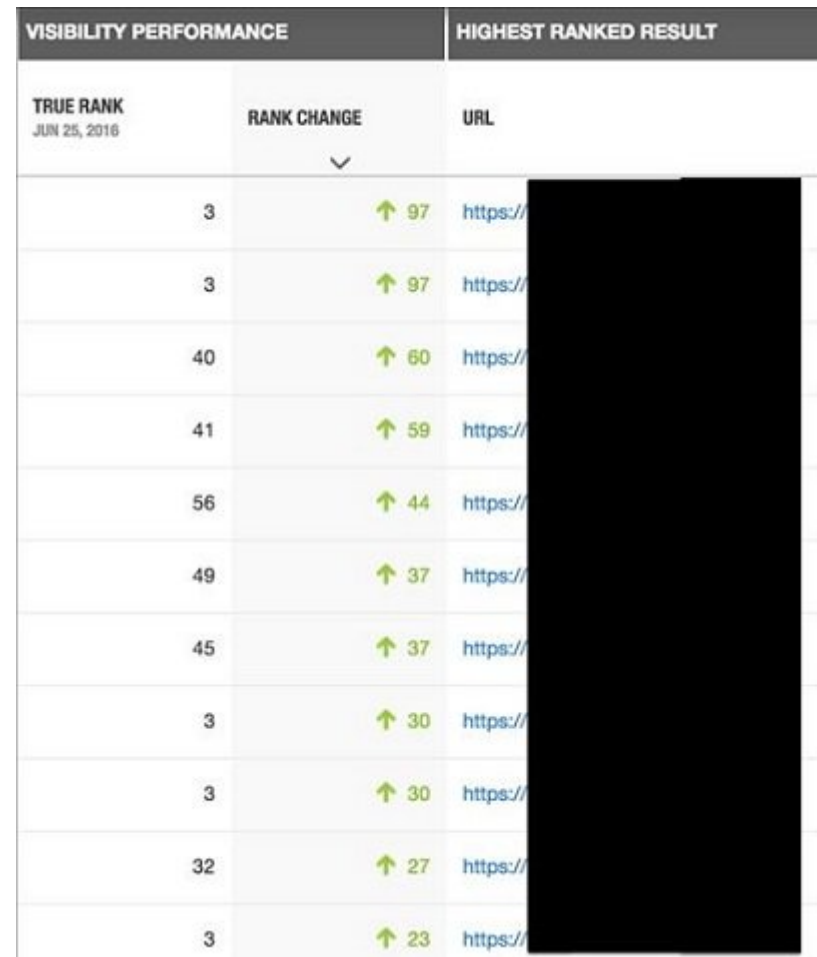

#### از طرفی ترافیک عادی یا همان ارگانیک سایت نیز رشد خوبی داشته است. (شکل 4)

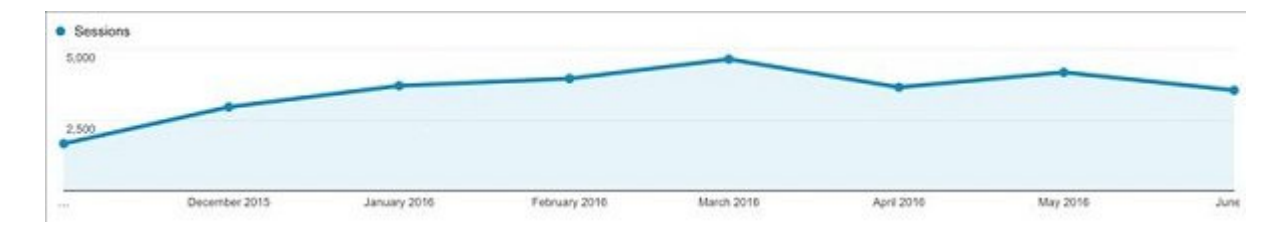

در مجموع باید بگوییم **سئو** سایتهای **آنگولار** در مقایسه با سایتهای مرسوم امروزی رویکردی زمانبر، خستهکننده و پیچیده است موجه است و پیچیده است، امام گامی موجه کو بالا به است که در بالا به آن اشاره می در به آن شکل موضوعات موضوعات کنیده شما در ارتباط با سایتهای موضوعات شما در ارتباط با سایتهای ارتباط با سایتهای آنگولار ب  $\Box$ 

**نویسنده:**  [حمیدرضا تائبی](https://www.shabakeh-mag.com/person/%D8%AD%D9%85%DB%8C%D8%AF%D8%B1%D8%B6%D8%A7-%D8%AA%D8%A7%D8%A6%D8%A8%DB%8C) **دسته بندی: DODDDD تاریخ انتشار:**   $11:10 - 06/08/1397$ **برچسب:**  <u> FINAN - [SEO](https://www.shabakeh-mag.com/tag/seo) - FINAN ANANA - FINANAN - FINANAN - FINA - FINANAN ANANAN - HANANAN - FINANANAN</u> [سایت](https://www.shabakeh-mag.com/tag/%D8%B7%D8%B1%D8%A7%D8%AD%DB%8C-%D8%B3%D8%A7%DB%8C%D8%AA)

**نشانی** https://www.shabakeh-mag.com/workshop/14050/%DA%86%DA%AF%D9%88%D9%86%D9%87:

-%D9%85%DB%8C%E2%80%8C%D8%AA%D9%88%D8%A7%D9%86%DB%8C%D9%85-%D8%A8%D9%87%D8%AA%D8%B1%DB%8C%D9%86-%D8%B3%D8%A6%D9%88-%D8%B1%D8%A7-%D8%A8%D8%B1%D8%A7%DB%8C-%D8%B5%D9%81%D8%AD%D8%A7%D8%AA-%D8%A2%D9%86%DA%AF%D9%88%D9%84%D8%A7%D8%B1-%E2%80%8C%D8%AC%DB%8C%E2%80%8C%D8%A7%D8%B3-%D9%BE%DB%8C%D8%A7%D8%AF%D9%87%E2%80%8C%D8%B3%D8%A7%D8%B2%DB%8C-%DA%A9%D9%86%DB%8C%D9%85%D8%9F